## Problema 3.

Para ver la ocupación de ER desarrollamos algunas iteraciones. Con las que están a continuación se llega a producir un comportamiento repetitivo, por lo que no hace falta desarrollar más

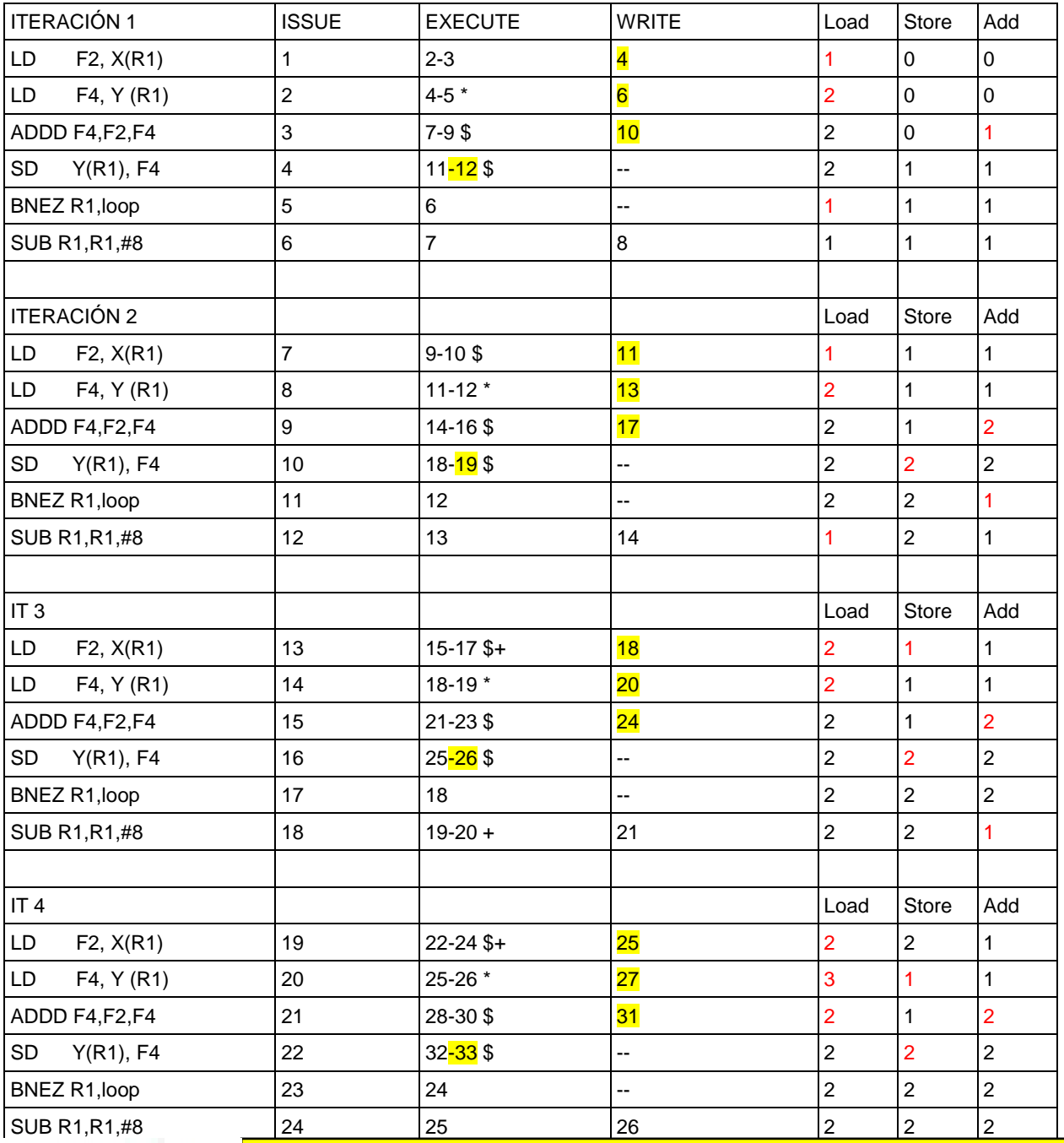

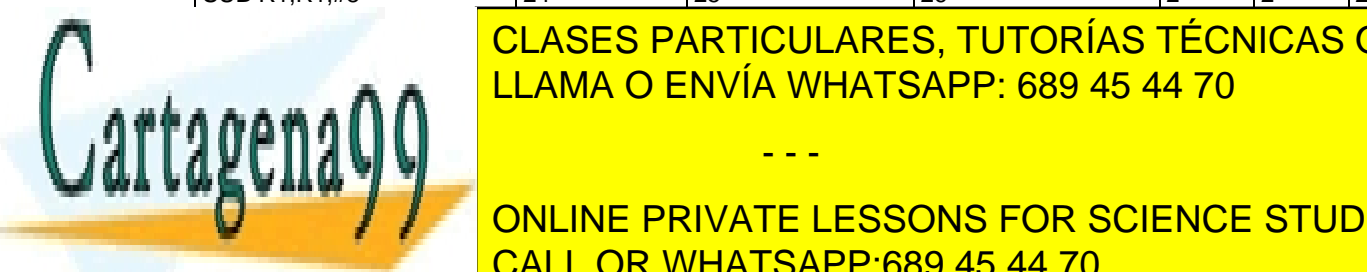

<u>IT 1 LOAD STORE Add Add Store Add Store Add Store Add Store Add Store Add Store Add Store Add Store Add Store A</u> CLASES PARTICULARES, TUTORÍAS TÉCNICAS ONLINE

ADDD F4,F2,F4 27 33-35 \$ 36 3 1 2 ONLINE PRIVATE LESSONS FOR SCIENCE STUDENTS SD Y(R1), F4 28 37-38 \$ -- 2 2 2 CALL OR WHATSAPP:689 45 44 70

www.cartagena99.com no se hace responsable de la información contenida en el presente documento en virtud al Artículo 17.1 de la Ley de Servicios de la Sociedad de la Información y de Comercio Electrónico, de 11 de julio de 2002. Si la información contenida en el documento es ilícita o lesiona bienes o derechos de un tercero háganoslo saber y será retirada.

- - -

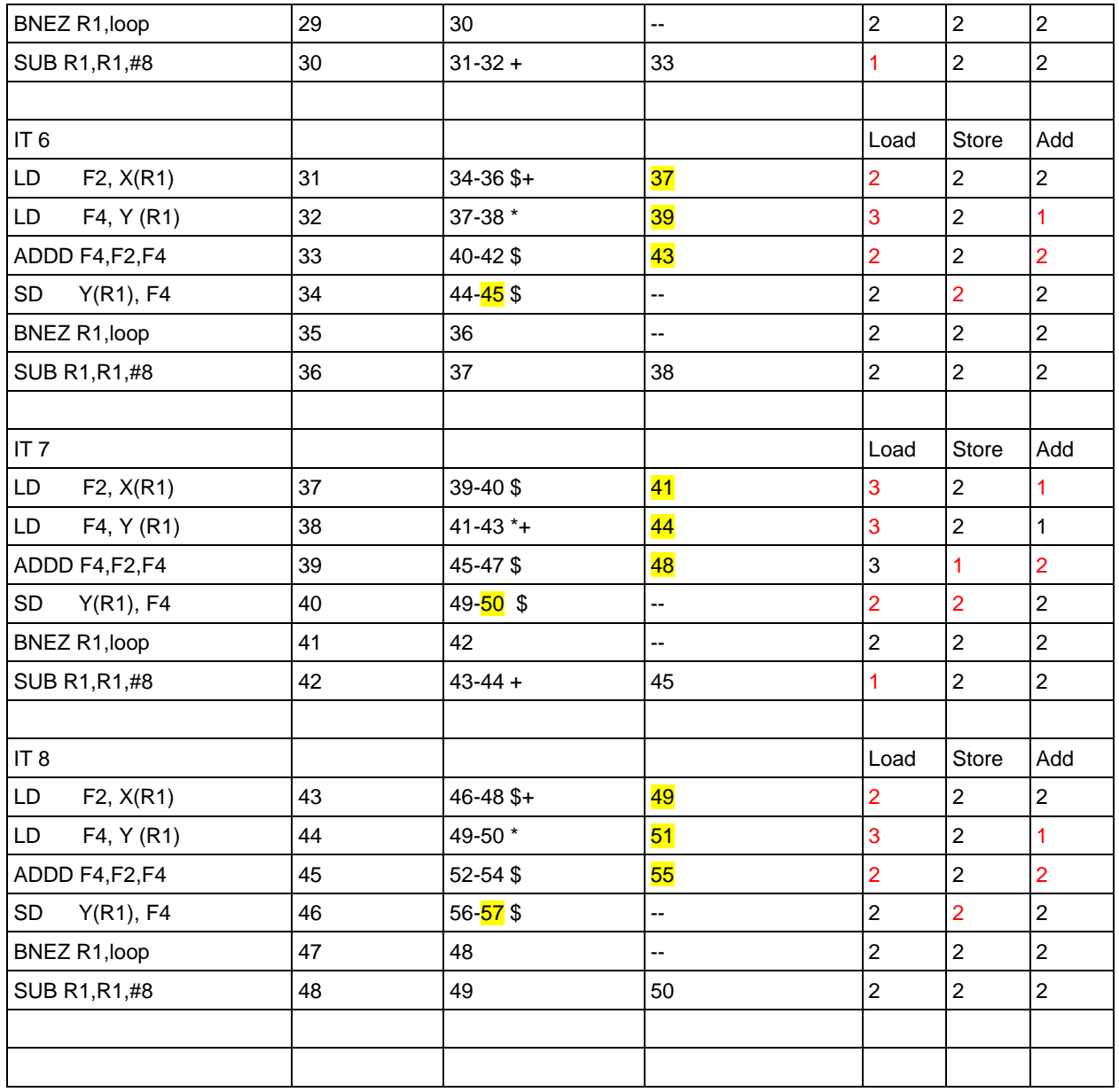

En la iteración 7 todo ocurre igual que en la 5, pero 12 ciclos más tarde. Lo mismo ocurre en la 8, donde todo ocurre igual que en la 6, paro 12 ciclos más tarde. Luego, como las circunstancias en que arranca la iteración 9, son las mimas que cuando arrancó la 7 se volverá a repetir el comportamiento, y análogamente para todas las impares 11, 13, etc. Lo mismo se puede razonar para las iteraciones pares.

En consecuencia, las instrucciones se lanzan a razón de un por ciclo de reloj  $\rightarrow$  CPI = 1

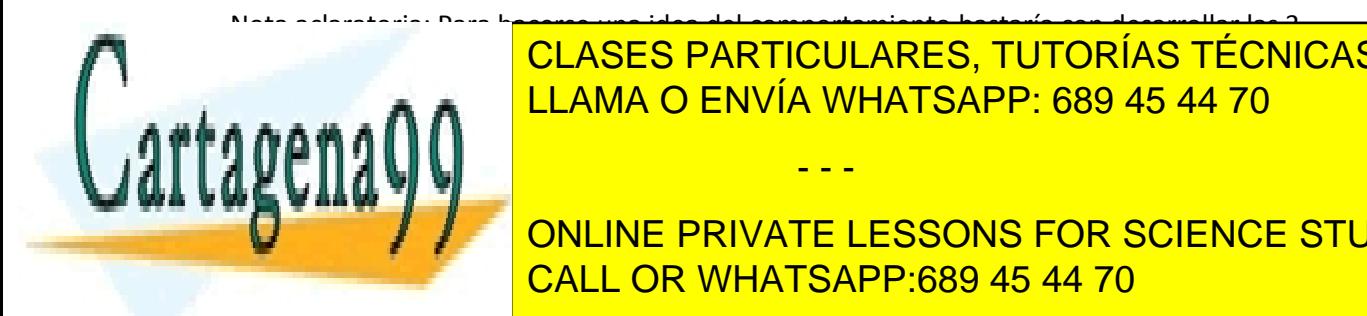

Nota aclaratoria: Para hacerse una idea del comportamiento bastaría con desarrollar las 3 **Primeral de 2ª inventes. Cuando comunes de la 4ª invente finalizadas de la 4ª invente finalizadas de la 4ª inv** <u>las 2. Portugo el no máximo de iteraciones vivas es 2. Por tanto poderían ser necesarios es 2. Por tanto pode</u>

> ONLINE PRIVATE LESSONS FOR SCIENCE STUDENTS CALL OR WHATSAPP:689 45 44 70

www.cartagena99.com no se hace responsable de la información contenida en el presente documento en virtud al Artículo 17.1 de la Ley de Servicios de la Sociedad de la Información y de Comercio Electrónico, de 11 de julio de 2002. Si la información contenida en el documento es ilícita o lesiona bienes o derechos de un tercero háganoslo saber y será retirada.

- - -

Cálculo del tiempo de ejecución (no se sabe el nº de iteraciones):

 $T = n^{\circ}$  ciclos x tc =  $n^{\circ}$  ciclos / f nº ciclos (nº iteraciones x 6) ciclos; f=10<sup>9</sup> ciclos/s

T = [(nº iteraciones x 6) ciclos] /  $(10^9 \text{ ciclos/s})$  = nº iteraciones x 6 x  $10^{\text{-9}}$  s

Cálculo del rendimiento en MFLOPS

En cada iteración se hace una operación en PF. Rendimiento = 1 FLOP / iteración = 1/6 FLOP/ciclo

Pasmos a FLOP/s:

1/6 FLOP/ciclo =  $(1/6 \text{ FLOP/ciclo}) \times (10^9 \text{ ciclos/s}) = 10^9 / 6 \text{ FLOP/s}$ 

Pasamos a MFLOPS:  $(10^9 \times 10^{-6})$  / 6 = 166 MFLOPS

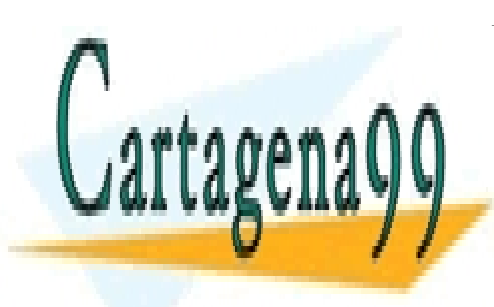

CLASES PARTICULARES, TUTORÍAS TÉCNICAS ONLINE LLAMA O ENVÍA WHATSAPP: 689 45 44 70

ONLINE PRIVATE LESSONS FOR SCIENCE STUDENTS CALL OR WHATSAPP:689 45 44 70

www.cartagena99.com no se hace responsable de la información contenida en el presente documento en virtud al Artículo 17.1 de la Ley de Servicios de la Sociedad de la Información y de Comercio Electrónico, de 11 de julio de 2002. Si la información contenida en el documento es ilícita o lesiona bienes o derechos de un tercero háganoslo saber y será retirada.

- - -